# **cdc - Evolution #2728**

## **Différencier les utilisateurs ajoutés aux ceux existant**

17/01/2012 09:25 - Brice Hué Bi

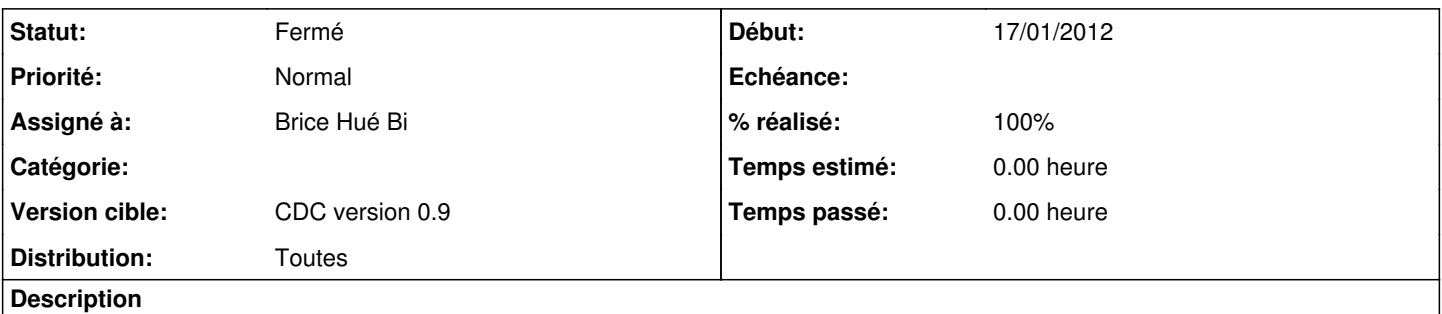

Lors de l'ajout d'un utilisateur dans l'effectif des classes, faire une différence entre ceux existants avec leur profil et le nouveau membre de la classe

#### **Révisions associées**

#### **Révision dfcd932c - 18/01/2012 16:08 - Brice Hué Bi**

Différenciation des utilisateurs ajoutés aux ceux existant déjà dans une classe lors de l'ajout ou du retrait des utilisateurs (Fixes: #2728).

#### **Historique**

#### **#1 - 18/01/2012 16:13 - Brice Hué Bi**

*- Statut changé de Nouveau à Résolu*

*- % réalisé changé de 0 à 100*

Appliqué par commit [dfcd932c03bc0fa1c9c0e5045acbb16a3c8407c3](https://dev-eole.ac-dijon.fr/projects/cdc/repository/revisions/dfcd932c03bc0fa1c9c0e5045acbb16a3c8407c3).

### **#2 - 17/04/2012 10:06 - Gérald Schwartzmann**

*- Version cible mis à CDC version 0.9*

### **#3 - 20/06/2012 17:28 - Gérald Schwartzmann**

*- Statut changé de Résolu à Fermé*